## 課程地圖*\_*系所建檔管理功能

## 系統操作文件

Author: allen Version: Date: 2010/04/20

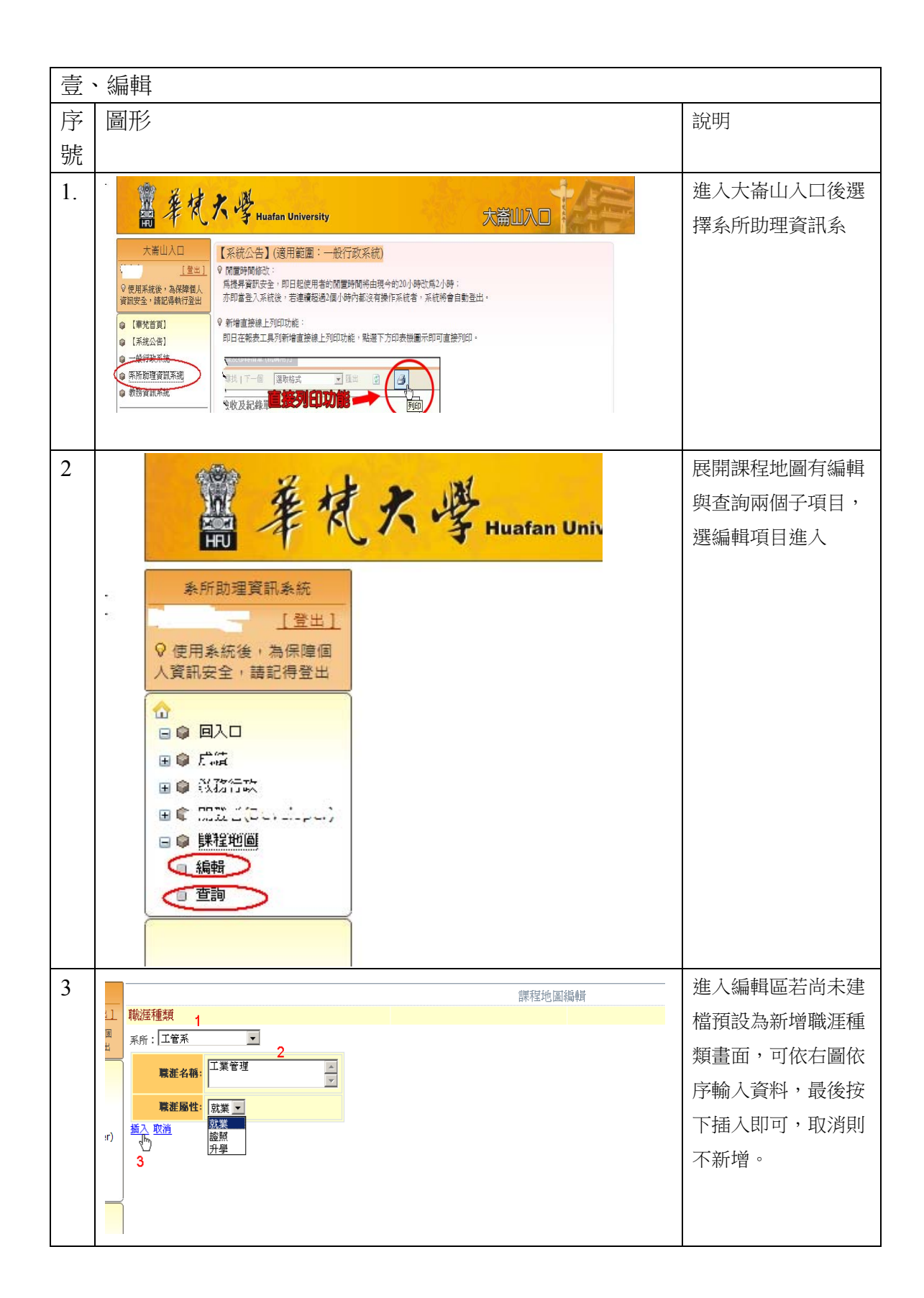

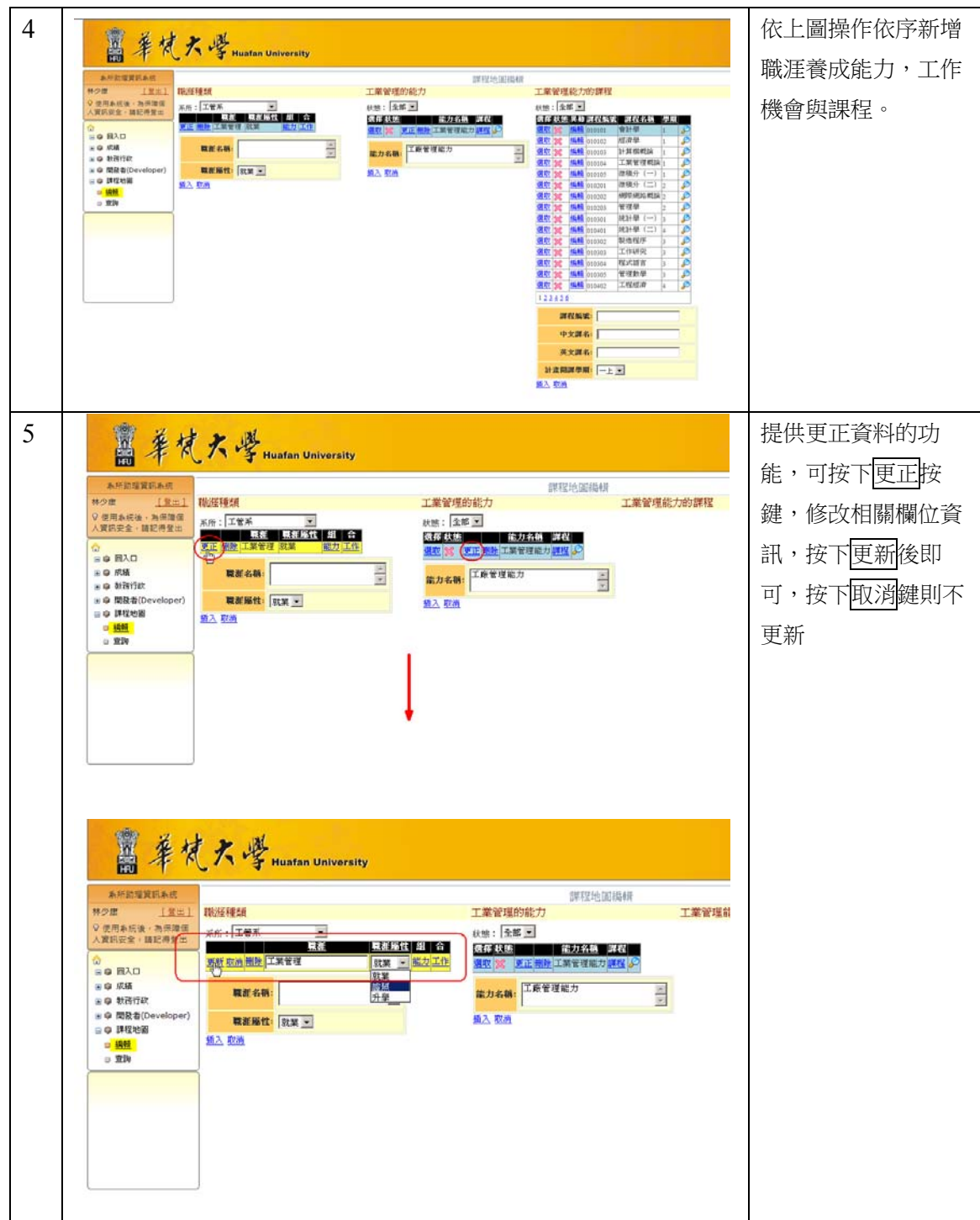

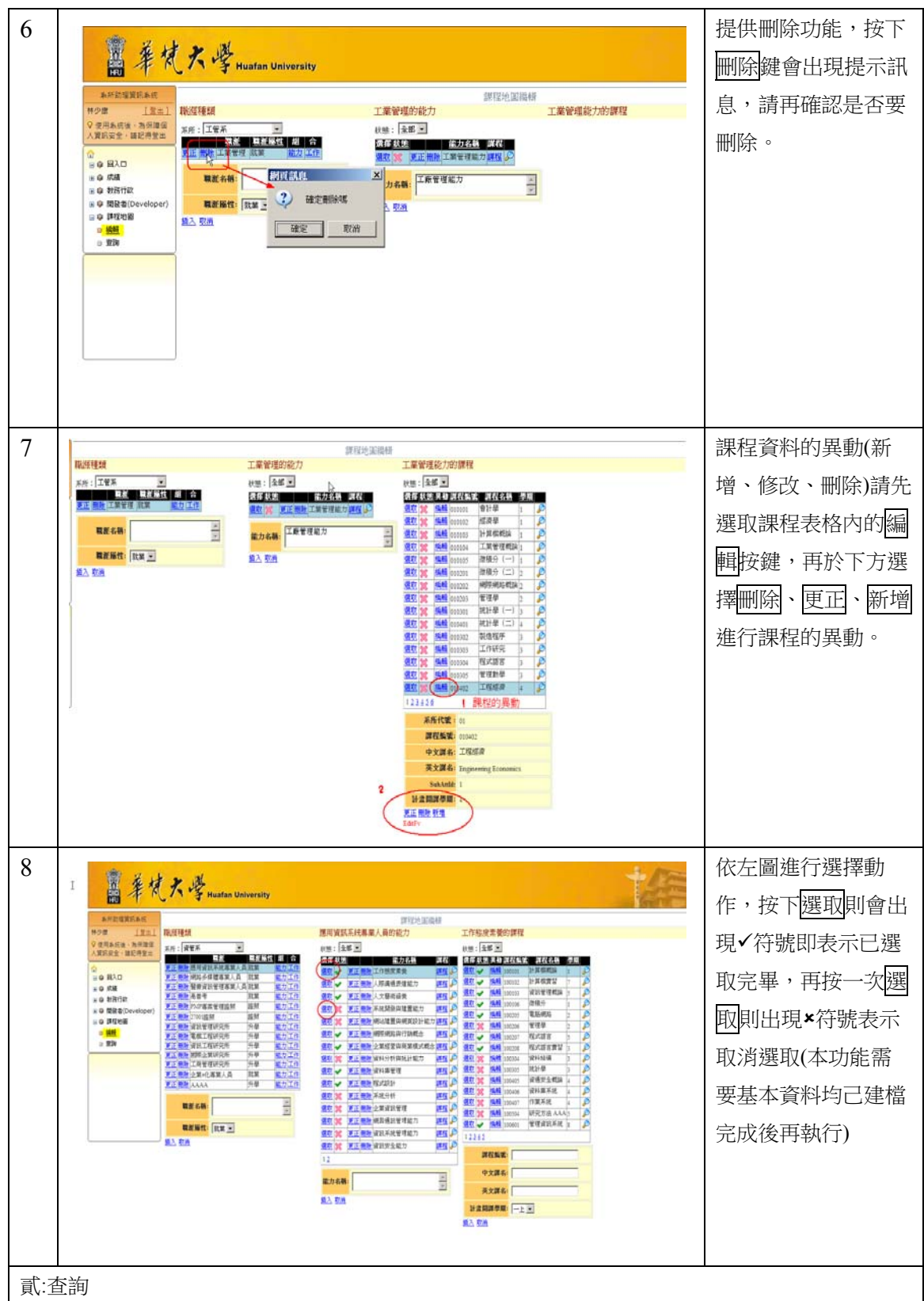

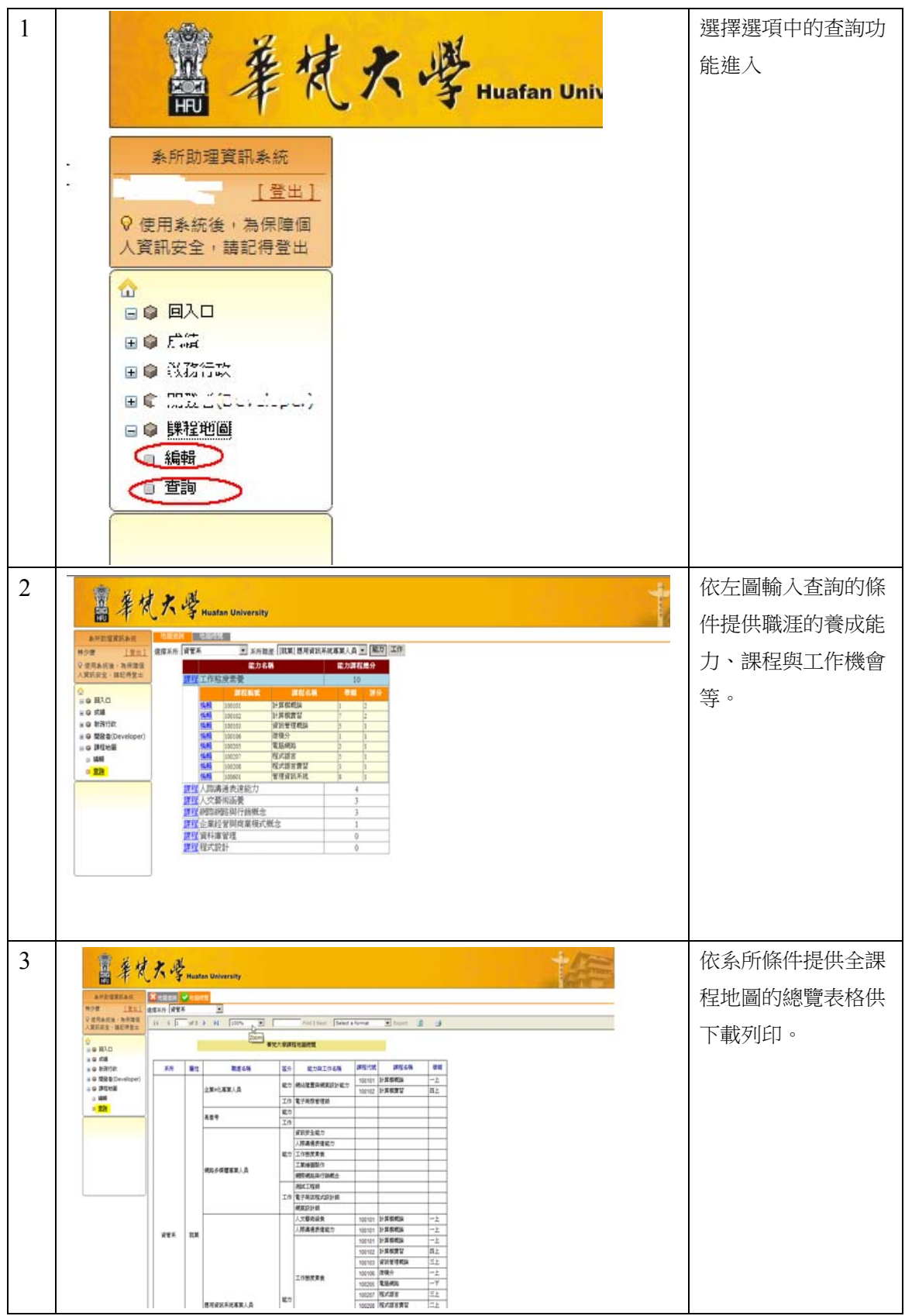